# **AutoCAD Full Version Free Download X64**

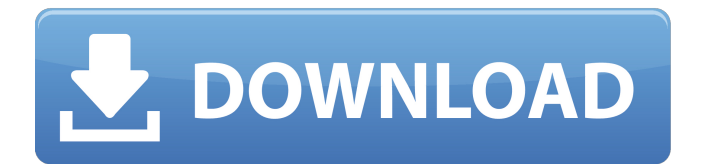

## **AutoCAD Crack + Activation Code Free Download For Windows [Latest] 2022**

AutoCAD has been on the market for over 30 years, and is still hugely popular. It's used by tens of thousands of organisations worldwide. There are approximately 6.7 million users of AutoCAD. How can you design in AutoCAD? There are different ways to use AutoCAD. You can use it for drafting tasks, or you can use it to create professional designs for industrial purposes, like architecture and engineering. If you're new to using AutoCAD, it's easy to get started. You simply use a drawing toolbar and press the mouse button to draw. If you want to edit your drawings, you can use the normal drawing tools, such as line, circle and text, and then you can use the tools of the toolbar or ribbon to add more information to your drawing. Drawing with the mouse To get started in AutoCAD, you need to press the mouse button, move your mouse over the screen and release it. To draw something, you need to move the mouse cursor over the screen. When you do this, you'll see the cursor start to change, indicating you're about to make a new line, circle or other shape. When you release the mouse button, AutoCAD will add a new shape to the drawing. If you've been using other CAD programs, this simple process may seem quite odd, as you may be used to creating shapes with the keyboard. If you want to edit your drawing, you can use the normal drawing tools. When you use these tools, the cursor will change. The cursor will be a cross, a plus sign, a circle with a cross in the middle or a line (depending on the type of tool you use). As you use the different tools, you can see the tool's properties in the Properties bar. If you want to select a point or a range of points, you can use the cross or plus sign cursor to click on them. You can also use a three-way tool to select a range of three points at once. You can then press the left or right button to select more points, and press Enter to confirm the selection. Editing drawings with the keyboard There are many different tools in AutoCAD. Some tools are available in all shapes, whereas some are only available in specific shapes. The line tool is available in all shapes, but the rectangle, circle and other shapes can only

#### **AutoCAD Free License Key [Latest 2022]**

Data exchange Autodesk EDB Autodesk EDB is a data repository, originally designed to store both drawing and model data. Its database structure allows a great deal of flexibility. All data can be stored in various types of objects, or as text. Autodesk EDB is available on all of the Autodesk software products, including AutoCAD, Inventor, DWG and Revit. Autodesk EDB is also accessible from the Autodesk Exchange site. Commercially available AutoCAD LT Autodesk Architectural Desktop AutoCAD Architecture AutoCAD Civil 3D AutoCAD MEP AutoCAD Plant 3D AutoCAD Pipe 3D AutoCAD Design AutoCAD Electrical AutoCAD Electrical System AutoCAD Mechanical AutoCAD Electrical Digital Design System AutoCAD Infrastructure & Utilities AutoCAD Mechanical International AutoCAD Software Free editions Autodesk Architectural Desktop R2014 (previously AutoCAD Architecture Starter Edition) Autodesk Building Design Suite (previously Autodesk Building Design Suite R2012) Autodesk Building Design Suite Plus (previously Autodesk Building Design Suite Plus R2012) AutoCAD LT (previously AutoCAD LT R2012) AutoCAD Mechanical R2014 (previously AutoCAD Mechanical Starter Edition) AutoCAD MEP R2014 (previously AutoCAD MEP Starter Edition) AutoCAD Plant 3D R2014 (previously AutoCAD Plant 3D Starter Edition) AutoCAD Pipe 3D R2014 (previously AutoCAD Pipe 3D Starter Edition) See also

Comparison of CAD editors for AutoCAD References External links Category:Computer-aided design software Category:Autodesk software Category:CAD software for Windows Category:3D graphics software Category:Engineering software that uses QtQ: Spark SQL: Do we need to use DataFrame.select("\*") to read all columns from JSON file when reading from s3 I'm reading data from a JSON file to create dataframe from s3 location. For that, I'm using Spark JDBC connector. val jdbcDriver = getDriverClass(jdbcURL) jdbcDriver.newInstance ca3bfb1094

#### **AutoCAD Crack+ Free License Key [Updated-2022]**

Run the Autodesk Autocad keygen, go through the steps, and when you are done, close the program. Open the Autodesk Autocad directory, delete Autocad.jar, Autocad.dll, and work.autocad.jar Open the Autodesk Autocad directory, install Autocad and activate it. Run the Autodesk Autocad keygen, go through the steps, and when you are done, close the program. Video See video here: How to: Autocad 2013 See also Autocad List of CAD software References External links Autodesk Autocad Tutorials Tutorial: Using the Autocad 2013 Keygen Autodesk Autocad 2013 - The Official Autocad Support Site Category:3D graphics software Category:Computer-aided design software Category:Autodesk

#### **What's New in the?**

Markup Assist: Quickly view and download the source code for any other CAD application that is used with AutoCAD. Printing & Progression: Now you can view the rendering of your design to an external display from the status bar and canvas. The "Undo last change" command lets you undo the last change you made with AutoCAD. Custom Colors: Edit the CMYK colors used for your drawings. Custom Patterns: Apply color patterns to your drawings and symbols. Source Code Access: Obtain the source code for any other CAD application that you use with AutoCAD. Printer Driver: Download, install and use the latest printer drivers and make sure that the printer driver you choose is compatible with your printer. AutoCAD CAD Manager: Automatically manage and maintain your drawing software using a single interface. Read more about the innovations in AutoCAD at the What's New in AutoCAD page. Deliver a cohesive look in AutoCAD by using the Color and Style dialog boxes. The Color and Style dialog boxes help you select colors that are most appropriate for your work and designs. You can use the dialog boxes to select colors that are very similar or very different from one another. Use the Color dialog box to select colors that are similar or similar to one another. Use the Style dialog box to select colors that are very similar or very different to one another. In this way, you can pick colors that are appropriate for your designs. The Color dialog box enables you to enter a range of colors or select a color from a specified color palette. The Style dialog box enables you to select a color from a specified palette or enter your own colors. Both dialog boxes enable you to use a color picker to pick colors from a specified palette. Note: When you change the foreground color and background color of a dialog box, the current color will be changed to the new color. Previewing your drawing on a USB drive: No longer need to install AutoCAD to your computer to preview your drawing. When you open the.DRAW file that contains your drawing, a dialog box will appear that lets you preview your drawing, even if your computer does not have AutoCAD installed. To open

### **System Requirements For AutoCAD:**

Minimum Requirements: - 2GB of free hard disk space - 1GHz single core CPU (single core processor is highly recommended) - Intel HD 3000 Graphics or better - 200MB free RAM (more is highly recommended) - 30.0MB of hard disk space for the installation of game Recommended Requirements: - 1GHz quad core CPU (recommended if you have quad core processor) - Intel HD 4000 Graphics or better - 400MB free RAM (

<https://explorerea.com/?p=18139> <https://royalbeyouty.com/wp-content/uploads/2022/07/kassal.pdf> <https://rebon.com.co/autocad-crack-pc-windows-4/> <https://www.awaleafriki.com/wp-content/uploads/2022/07/AutoCAD-6.pdf> <http://shop.chatredanesh.ir/?p=78594> <http://stv.az/?p=31968> <https://www.scalping.es/wp-content/uploads/2022/07/AutoCAD-71.pdf> <https://www.greatescapesdirect.com/2022/07/autocad-crack-3264bit-8/> <https://buyliveme.com/wp-content/uploads/2022/07/xangua.pdf> <http://peoniesandperennials.com/?p=11872> <https://institutoideia.org/wp-content/uploads/2022/07/AutoCAD-8.pdf> <http://www.giffa.ru/politicscommentary/autocad-crack-3264bit-21/> <http://www.ecomsrl.it/autocad-crack-license-keygen-free/> <https://rwbible.com/autocad-2020-23-1-crack/> <https://davidocojewelers.com/autocad-crack-activation-code-with-keygen-2> <https://fam-dog.ch/advert/autocad-crack-free-download-final-2022/> <http://saintlouispartners.org/autocad-activation-code/> <https://moorlandsisoc.org/wp-content/uploads/2022/07/salakae.pdf> <https://classifieds.cornerecho.com/advert/autocad-24-0-crack-license-code-keygen-updated-2022/> <http://www.rixridy.com/?p=31887>